# Review of Programming & Mathematical Concepts

Computational Thinking with Algorithms

## Roadmap

- Mathematical operators
- Order of operations
- Variables & data types
- Common operators in programming
- Functions/methods/procedures
- Control structures
- Data structures

## Mathematical operators

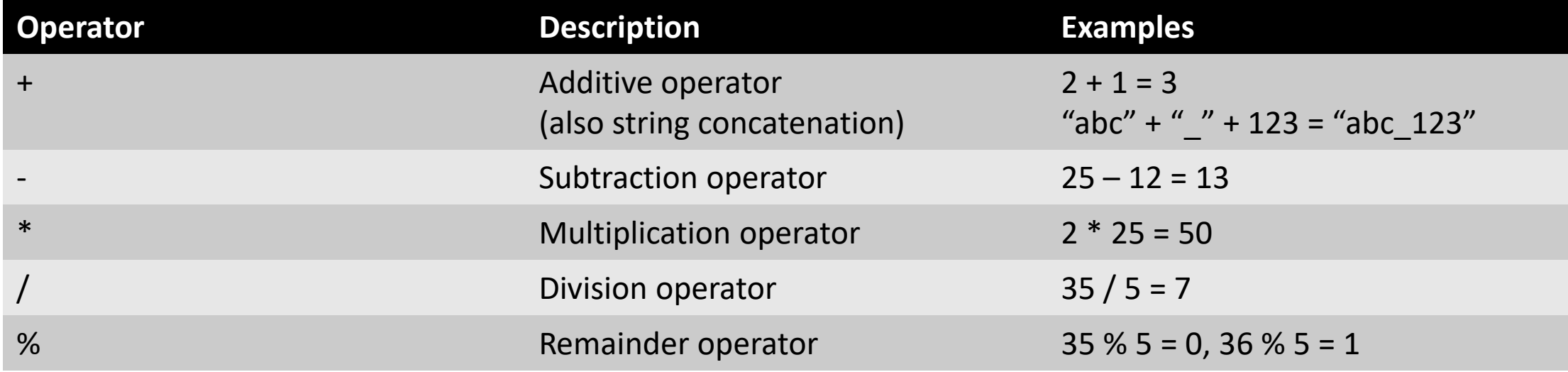

 $\blacksquare$ 

## Order of operations - BEMDAS

- Brackets
- Exponents
- Multiplication
- Division
- Addition
- Subtraction

### Multiplication/division and addition/subtraction may always be worked out in the same step

### Exponents

- Exponents indicate that a quantity is to be multiplied by itself some number of times
- In general:  $x^n$  specifies that a number x is to be multiplied by itself n times
- $\cdot$  4<sup>3</sup> (pronounced "4 to the power of 3"), therefore evaluates to:
	- $4^3 = 4 * 4 * 4 = 64$

## Order of operations example

Evaluate:  $4^3 * (-2 / 4 + 3 * 4)$ , following BEMDAS

- Step 1:  $4^3 * (-0.5 + 12)$
- Step 2:  $4^3 * 11.5$
- Step 3: 64 \* 11.5
- Step 4: 736

### Variables

- A variable is simply a storage location and associated name which we can use to store some information for later use
- Some different types of variables:
	- Integer (whole numbers e.g. 1)
	- Floating point (real numbers e.g. 1.123543)
	- String (a collection of characters e.g. "test")

## Data types

- Numeric data
	- Integers, i.e. whole numbers, e.g. 1, 0, -127
	- Floating point, i.e. real numbers, e.g. 2.12, 3.1415, -127.01
- Character data
	- Can contain any valid character symbols, e.g.  $\omega$ , !, 4, K, abcd1234
	- String data type in Java
	- Enclosed in quotes, e.g. "the quick brown fox jumped over the lazy dog"
- Boolean data
	- true or false

## Strongly and weakly typed

- Programming languages are often classified as being either **strongly typed** or **weakly typed**
- **Strongly typed** languages will generate an error or refuse to compile if the argument passed to a function does not closely match the expected type
- **Weakly typed** languages may produce unpredictable results or may perform implicit type conversion if the argument passed to a function does not match the expected type

## Strongly and weakly typed

**Java JavaScript**

int myInt  $= 2$ ; var mylnt  $= 2$ ;

float myFloat =  $2.3456f$ ;

var myFloat  $= 2.3456f$ ;

String myString = "test";

var myString = "test";

## Common operators in programming

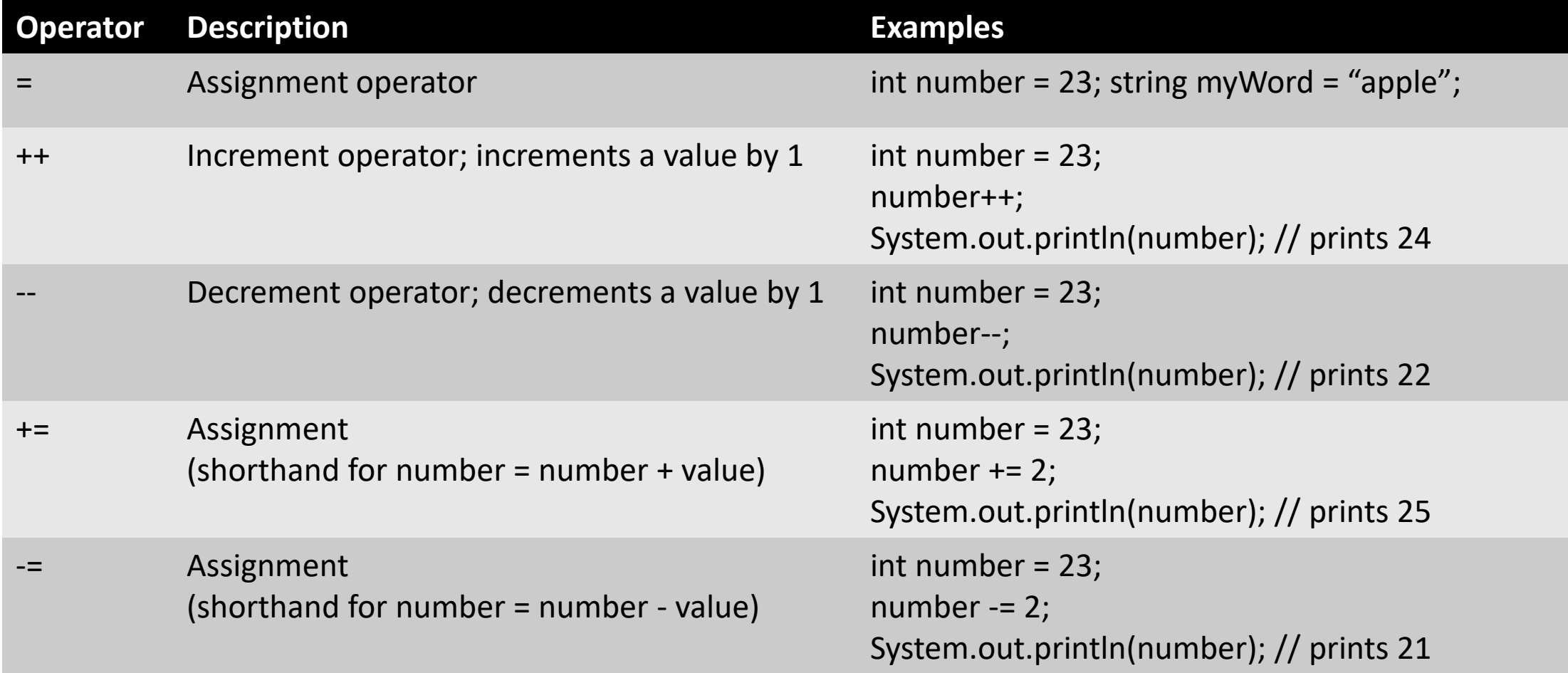

COMP08033 Computational Thinking with Algorithms, Patrick Mannion GMIT

## Common operators in programming

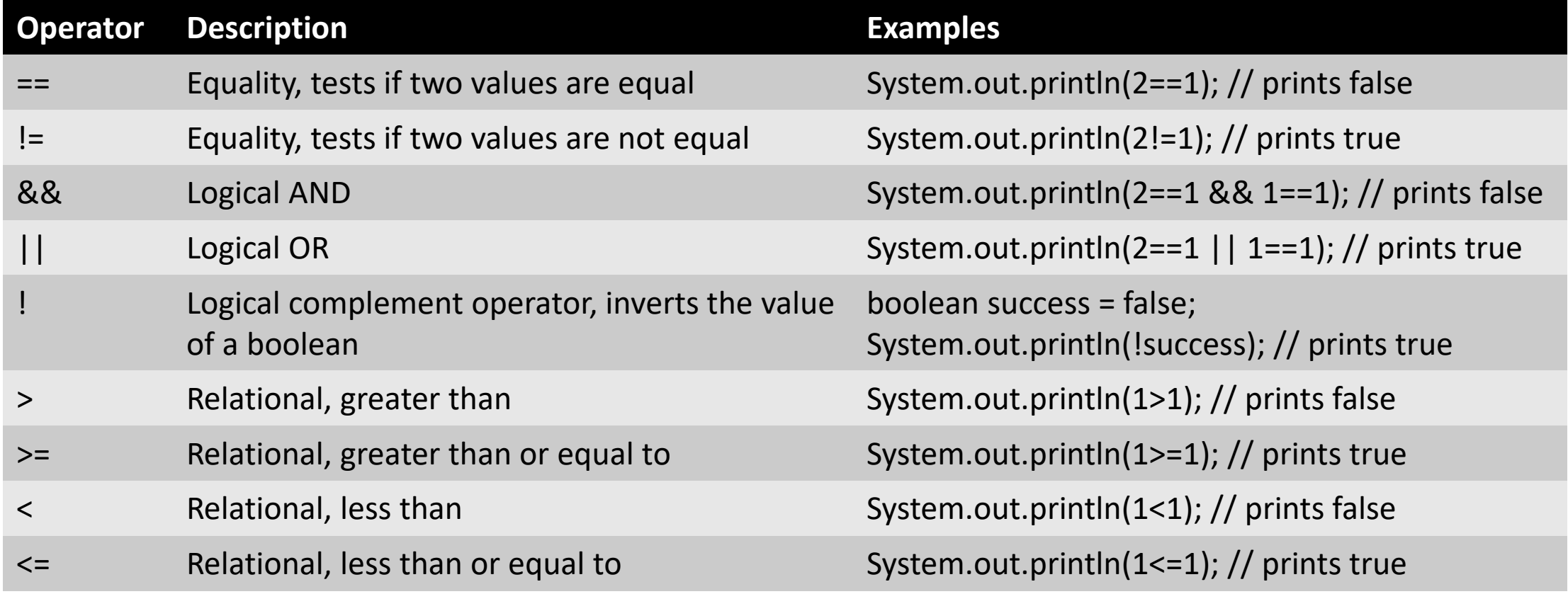

 $\blacksquare$ 

### Operator precedence in Java

Source:

[https://docs.oracle.com/javase/tutorial/java/](https://docs.oracle.com/javase/tutorial/java/nutsandbolts/operators.html) nutsandbolts/operators.html

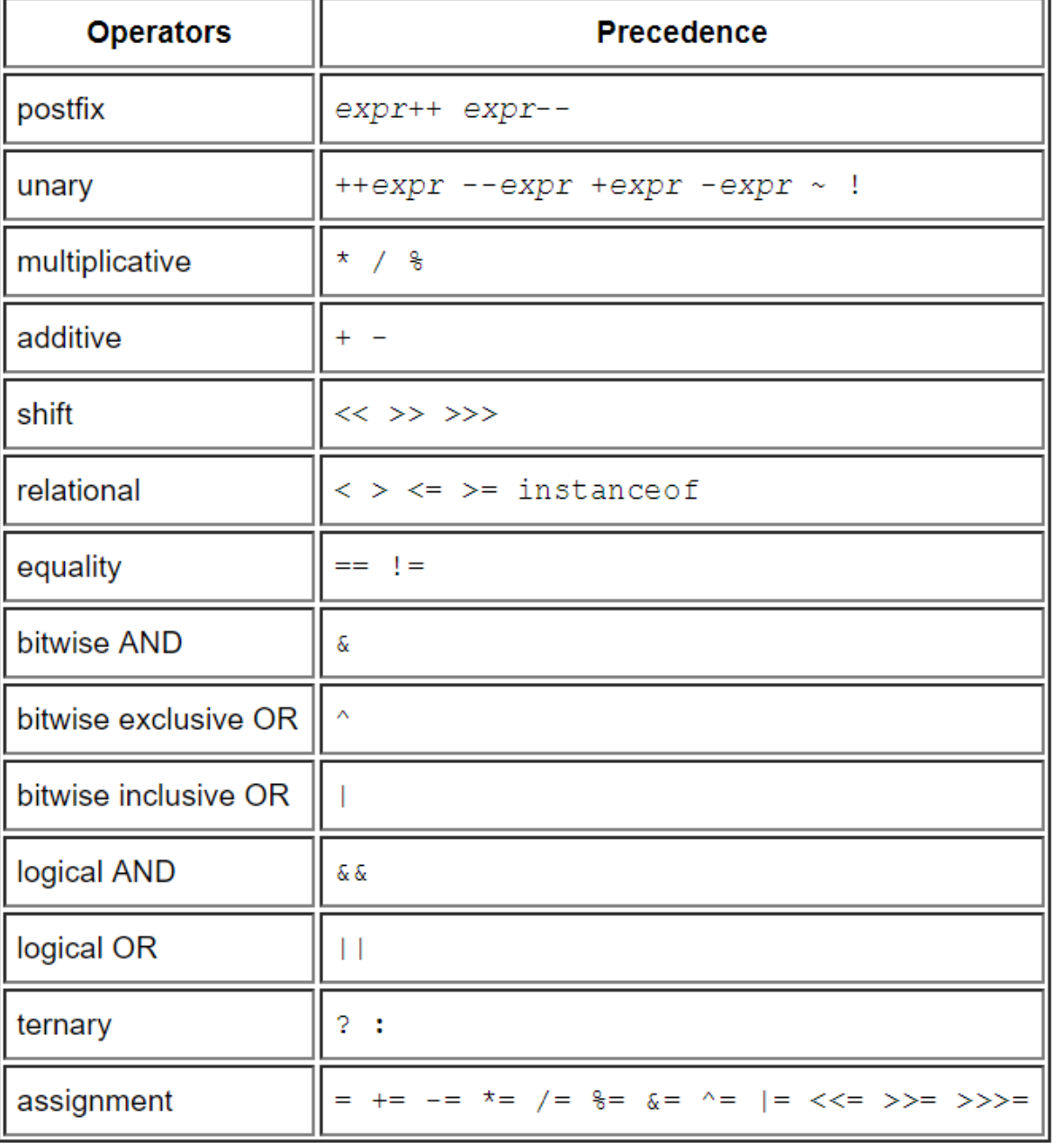

 $\Box$ 

### Functions

- A function is a block of code designed to perform a particular task
- A function is executed when "something" invokes it (calls it)
- C/C++/JavaScript function
- Java/C# method
- Psuedocode procedure

### Functions

#### **Java**

}

int myMethod (int p1, int p2) { return p1\*p2;

// This method returns the product of p1 and p2

#### **JavaScript**

function myFunction(p1, p2) { return  $p1 * p2$ ; // This function returns the product of p1 and p2

}

## Control Structures

- Sequential
- Selection
- Iteration

 $\Box$ 

## Sequential

- This is the default control structure
- Statements are executed line by line in the order that they appear

## Selection

- Selection statements allow different blocks of code to be executed based on some condition
- Examples:
	- if
	- if/else if/else
	- switch

## if/else if/else

#### **Java**

int i=0; if ( $i == 1$ ) { // do something } else if (i==2) { // do something else } else { // do something different }

### **JavaScript**

var i=0; if ( $i == 1$ ) { // do something } else if (i===2) { // do something else } else { // do something different }

 $\Box$ 

### Switch

#### **Java**

}

int i=0; switch (i) { case 0: // do something break; case 1: // do something else break; default: // default code block

#### **JavaScript**

var i=0; switch (i) { case 0: // do something break; case 1: // do something else break; default: // default code block }

### Iteration

- Iteration structures repeatedly execute a series of statements as long as the condition stated in parenthesis is true
- Important to ensure that the loop condition will eventually become false to prevent infinite looping
- Examples of iteration structures:
	- for loops
	- while loops
	- do/while loops

### For loop

#### **Java**

int i=0; for ( $i=0$ ;  $i<10$ ;  $i++$ ) { // do something }

**JavaScript** var i=0; for ( $i=0$ ;  $i<10$ ;  $i++$ ) { // do something }

 $\Box$ 

## For loop (infinite looping)

#### **Java**

int i=0; for (i=0; i<10; i--) { // do something }

**JavaScript** var i=0; for ( $i=0$ ;  $i<10$ ;  $i-j$  { // do something }

COMP08033 Computational Thinking with Algorithms, Patrick Mannion GMIT

## While loop

#### **Java**

int i=0; while (i<10) { // do something  $i++;$ }

**JavaScript** var i=0; while (i<10) { // do something i++; }

 $\Box$ 

COMP08033 Computational Thinking with Algorithms, Patrick Mannion GMIT

### Data structures

- A data structure is a way of storing and organising data in a program
- Example an array
- Arrays have an **index** which allows us to access the information stored at a particular position in the array
- In most programming languages, arrays are **zero-indexed** (i.e. the first element is indexed with the number 0)
- We will assume that arrays are zero-indexed throughout this course
- Loops are extremely useful when working with arrays

## Array example

- If we wanted to store 10 names, we could make 10 different variables to store them, e.g. (in Java):
	- string contact1 = "John Smith";
	- string contact2 = "Jane Doe";
	- string contact3 = "Jim Doe";
	- etc.
- This is a **terrible** way of storing this kind of information
	- We must write a large amount of text, what if we had 1000 names?
	- This code isn't flexible we would have to rewrite it if we want to add another name in the future

## Array example

- It makes much more sense to use a data structure such as an array to store large quantities of related values
- Depending on the programming language, array like constructs typically have useful built in functions, e.g.
	- Sorting array elements (more on this later!)
	- Counting the number of elements in the array

## Array example

#### **Java**

• int  $[]$  numbers = new int  $[]$  $\{5,1,12,-5,16\};$ 

#### **JavaScript**

• var numbers =  $[5,1,12,-5,16]$ ;

 $\Box$ 

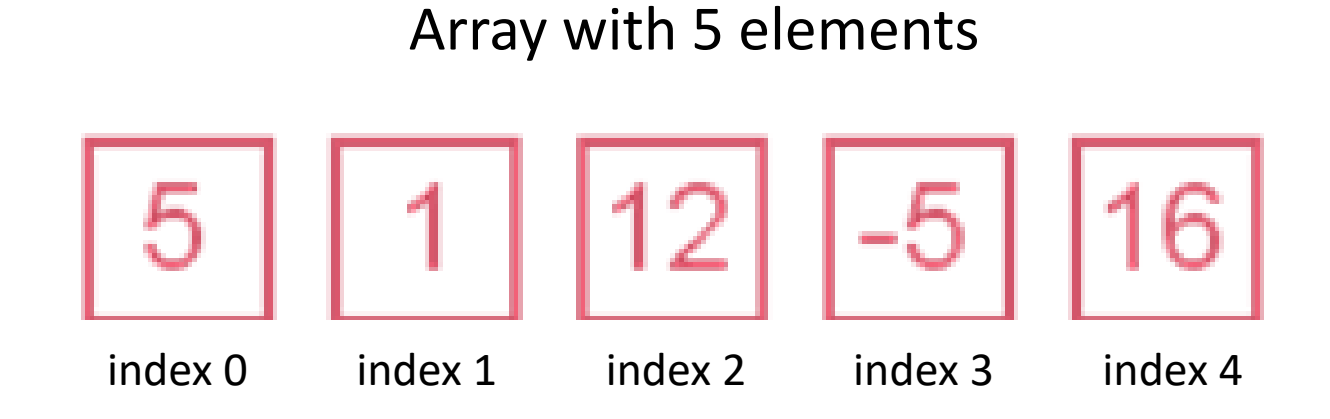

COMP08033 Computational Thinking with Algorithms, Patrick Mannion GMIT